# **QGIS Application - Feature request #1603 WMS Basic Authentication**

*2009-03-30 09:08 PM - Gary Sherman*

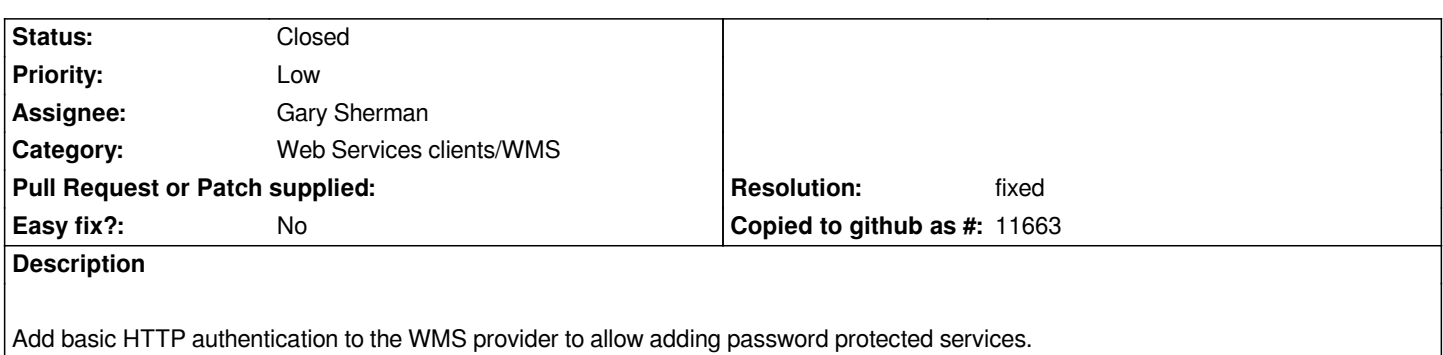

### **History**

### **#1 - 2009-03-31 06:04 PM - dmorissette -**

*That shouldn't be too hard to add, there is already a setUser() method in the QHttp class that could be used to pass the user/password.*

### **#2 - 2009-04-11 08:11 AM - Gary Sherman**

*I'm looking into this...*

## **#3 - 2009-04-17 03:58 PM - Gary Sherman**

*- Status changed from Open to In Progress*

*Work is underway on implementing this feature.*

### **#4 - 2009-04-20 05:04 PM - aboudreault -**

*Hi Gary. I have applied the patch in QGis 1.0.1 to test it. It works perfectly.*

#### **#5 - 2009-04-20 06:39 PM - dmorissette -**

*Thanks Alan.*

*What are the chances of getting this in SVN trunk before the 1.1 branch is created?*

### **#6 - 2009-04-21 12:48 AM - Tim Sutton**

- *Status changed from In Progress to Closed*
- *Resolution set to fixed*

*I committed this as commit:6e577fa1 (SVN r10609) (with apologies to translators).*

*Milestone Version 1.1.0 deleted*

**Files**

*patch\_to\_1603.diff 15.3 KB 2009-04-18 Jürgen Fischer*